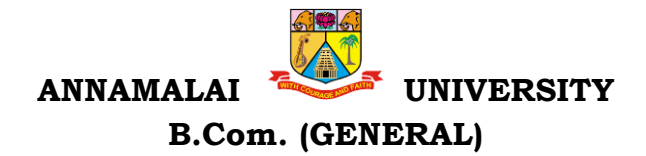

### Programme Structure and Scheme of Examination (under CBCS) (Applicable to the candidates admitted in Affiliated Colleges from the academic year 2022 -2023 onwards)

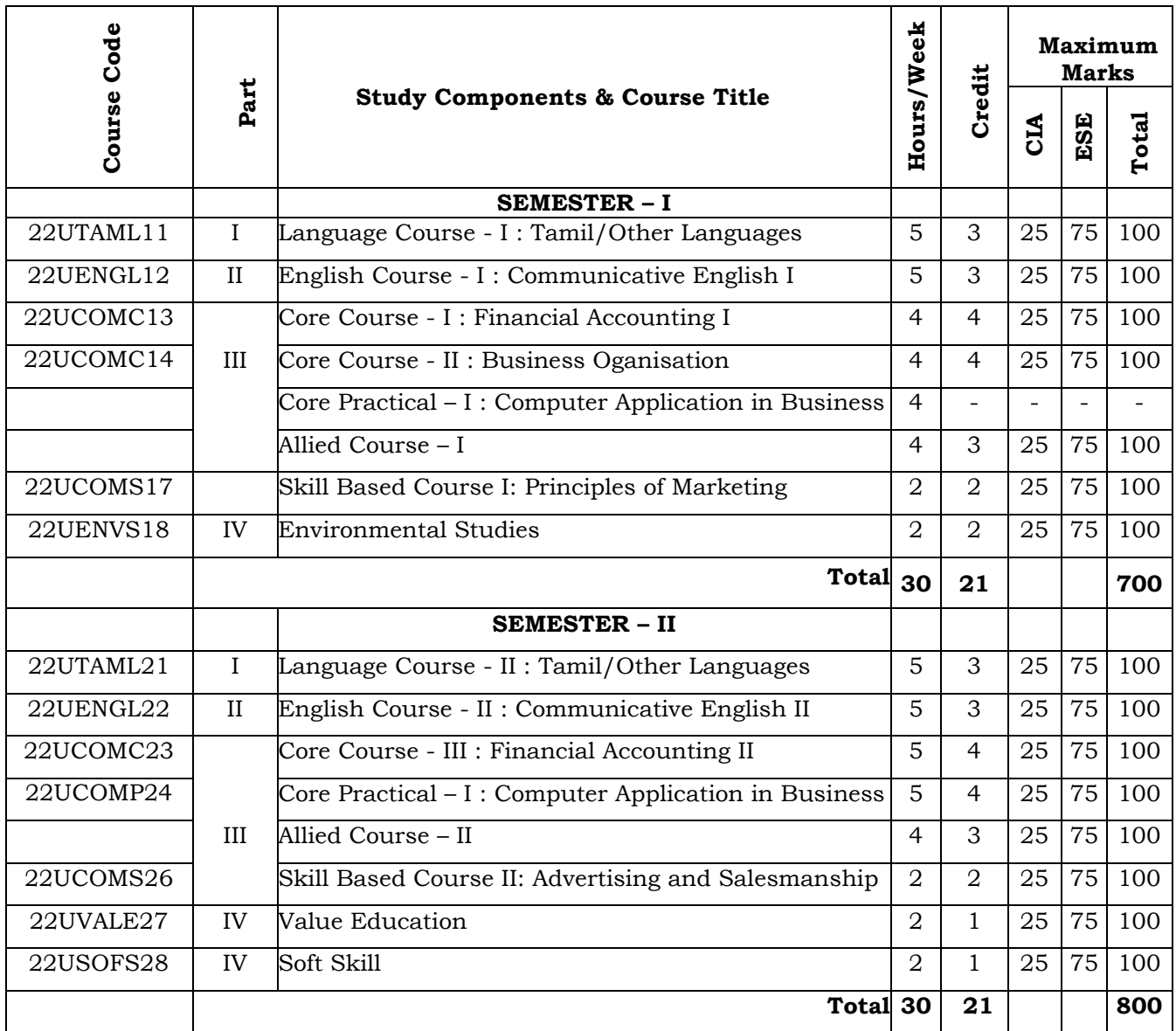

### **List of Allied Courses (Choose 1 out of 3 in each Semester)**

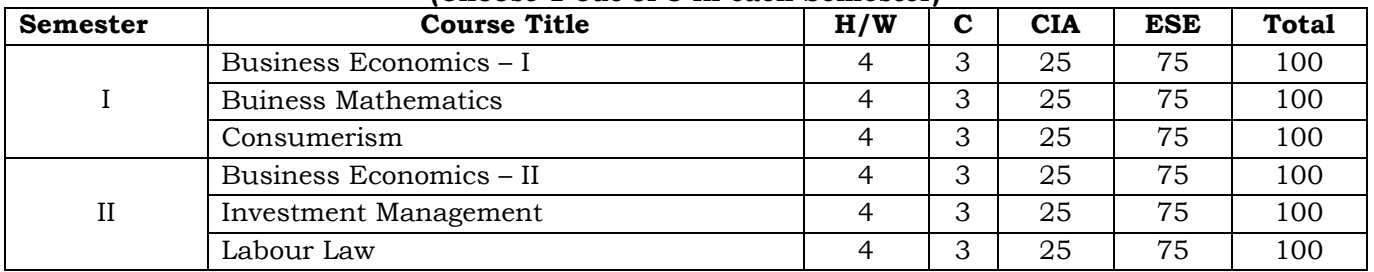

## **PROGRAMME OUTCOMES**

- 1. To enables learners to get theoretical and practical exposure in the commerce sector which includes Accounts, Commerce, Marketing, Management, Economics, Environment etc.
- 2. To provide Professional, inter personal and entrepreneurial skill for economic and social growth.
- 3. This program could provide Industries, Banking Sectors, Insurance Companies, Financing companies, Transport Agencies, Warehousing etc., well trained professionals to meet the requirements.
- 4. Students will be able to do their higher education and can make research in the field of finance and commerce and can independently start up their own Business
- 5. To strengthen their capacities in varied areas of commerce and industry aiming towards holistic development of learners.

## **Learning Objectives**

- 1. To acquaint a strong basic knowledge on Principles and practical applications of Double entry system of accounting.
- 2. To gain expertise in the preparation of the Final Accounts as per the Accounting Standards
- 3. To provide knowledge on accounting for Depreciation
- 4. To inculcate the knowledge on Bills of Exchange and Bank Reconciliation Statement
- 5. To give insights about the preparation of Single-Entry System and its conversion into double entry system of accounting

## **Unit I: Introduction Hours: 12**

Introduction – Accounting concepts and conventions – Accounting Rules - Accounting Standards – Meaning - Double entry system – Journal, Ledger, Subsidiary books, Trial Balance- Rectification of Errors

## **Unit II: Final Accounts Hours:12**

Meaning of Final Accounts– preparation of trading, profit & loss account and balance sheet of sole proprietorship concern – adjustments in preparation of final accounts.

## **Unit III: Depreciation Hours:12**

Meaning of depreciation – causes– need– Methods of calculating depreciation: straight line method and written down value method (change in method of depreciation is excluded) – Methods of recording depreciation

## Unit IV: Bill of Exchange and Bank Reconciliation Statement **Hours:12**

Bills of Exchange - Trade and Accommodation bills - Renewals –Dishonor due to insolvency - Retiring the bill. Bank Reconciliation Statement – Meaning - Objectives – Structure – Bank Pass Book – Transactions between the Business Firm and the Bank – Distinction between Cash Book and Pass Book – Causes of Difference – Preparation of Bank Reconciliation Statement.

## **Unit V: Singe Entry System Hours: 12**

Meaning of single entry system – features and limitations of single entry system – Distinction between single entry system and double entry system - Methods of calculation of profit, Statement of affairs method and Conversion method – Distinction between statement of affairs and balance sheet.

## **Course Outcomes**

## **After the completion of the course, the learner would be able to:**

- 1. Recall the basic principles, concepts and fundamentals of Double Entry System Accounting
- 2. Apply analytical and technical skills in the preparation of Final Accounts
- 3. Identify and familiarize the different methods of depreciation accounting
- 4. Grasp the accounting treatments of Bills and preparation of Bank Reconciliation Statement
- 5. Acquire knowledge on preparing the accounts in Single Entry system

(Murthy, 2019) **Text Books**

1. Jain, S., & Narang, K. (2020). *(2020) Financial Accounting.* New Delhi, India: Kalyani publishers. 2. Reddy, T.S. & Murthy A., , (2020) *Financial Accounting* . Chennai, India: Margham Publications, 3. Maheswari S.N. & Maheswari, S.K. (2005), *Financial Accounting,* New Delhi, India: Vikas Publishing House Pvt Ltd.

## **Supplementary Readings**

1 Gupta . R.L. & V.K. Gupta, (2006), *Financial Accounting*. New Delhi, India: Sultan Chand& Sons,

2. Gupta R.L. & M. Radhaswamy, (2006), *Advanced Accountancy Volume I*, New Delhi, India: Sultan Chand & Sons.

3. Jain S.P. & K.L. Narang, (2004), *Advanced Accountancy Volume I,* New Delhi, India: Kalyani Publishers.

## **Outcome Mapping**

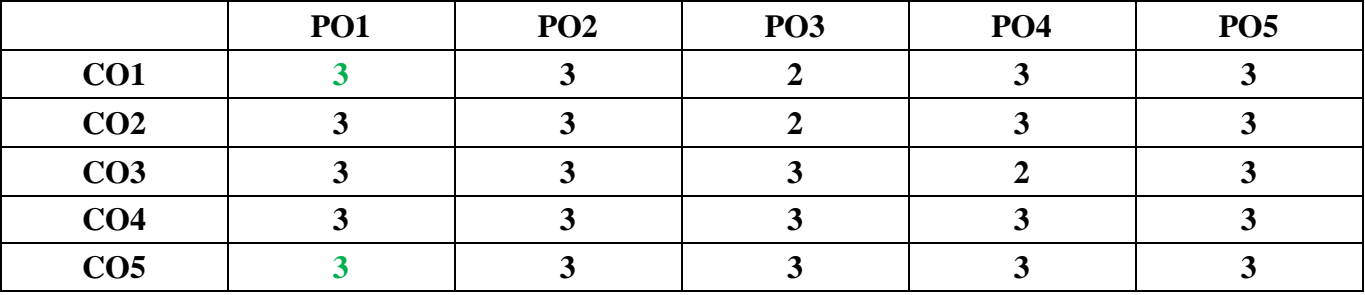

PO – Programme Outcome, CO – Course outcome

### **SEMESTER: I PART:III 22UCOMC14 BUSINESS ORGANISATION HOURS: 4 CREDIT: 4**

## **Learning Objectives**

- 1. To understand the concept of business and profession
- 2. To identify the different forms of business organization
- 3. To analyse the factors influencing the business location.
- 4. To appraise the working of chamber of commerce and trade associations
- 5. To evaluate the difference between IC, MNC, GC and TNCs

## **Unit I: Introduction Hours: 15**

Business–Meaning–Characteristics-Objectives- Criteria for Success in Modern Business –Classification of Business - Profession- Meaning - Distinction between Business and Profession

## UNIT–II: Forms of Business Organization **Hours: 15**

Sole Trader– Partnership firm-concepts of Limited Liability Partnership firm, Cooperative Societies-Joint Stock Company–Definition–Meaning–Characteristics–Advantages– Limitations– kinds of companies.

## UNIT-III: Location of Industry **Hours: 15**

Meaning - Theories of Location - Factors Influencing Location - Plant Layout-Definition -Meaning – Objectives - Characteristics of Good Layout - Size of Firm.

## **UNIT-IV: Business Combination Hours: 15**

Definition - Meaning – Advantages and Limitations – Types of Combination – Chamber of Commerce – Meaning – Advantages and functions – Trade Associations – Features and functions.

## UNIT-V: Multinational Corporations (MNC's) **Hours: 15**

Definition- Distinction among IC, MNC, GC and TNC-Characteristics of MNC's- cultural impact of MNC's - Factors contributed for the growth of MNC's– Advantages and Disadvantages of MNC's– Control over MNC's–Organization Design and Structure of MNC's.

## **Course Outcomes**

**After the completion of the course, the student would be able to:**

**CO1:** Familiarize with Modern Business and Profession.

**CO2:** Identify different forms of business organizations viz; Sole Proprietorship, Partnership, Joint stock companies & Co-operative Organizations.

**CO3:** Acquire knowledge about the locational advantages.

**CO4:** Understand different forms of business combination and their relative merits.

**CO5:** Distinguish and outline the characteristics of MNCs, GC and TNCs.

## TEXT BOOKS

- 1. Dinkar Pagare (2020) *Business Organization & Management*, New Delhi, India: Sultan Chand & Sons,.
- 2. Gupta, C.B. (2020) *Business Organization & Management*, New Delhi, Sultan Chand & Sons,
- **3.** Reddy P.N & SS Gulshan, *Business Organization*, New Delhi: Eurasia Publishing House (Pvt) Ltd,

## **Reference Books**

- 1. Balaji C D & D. G. Prasad, (2020) *Business Organisation*, Chennai, Margham Publications,
- 2. Kathiresan & Dr Radha, (2021) *Business Organisation*, Chennai, Prasana Publishers
- 3. Y.K. Bhushan, (2021) *Fundamentals of Business Organisation*, New Delhi, Sultan Chand & Sons,

## **Mapping with Programme Outcomes**

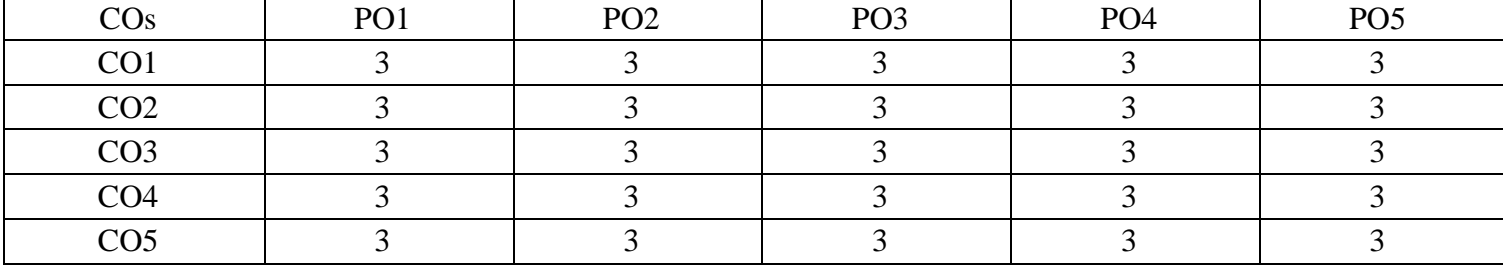

### **COURSE OBJECTIVES**

- 1) To conceptualize an idea about marketing and related terms
- 2) To provide insight about various forms and types of marketing
- 3) To analyze various components of Promotion
- 4) To understand various concepts relating to Pricing
- 5) To introduce the components of marketing mix

### **Unit I :Introduction Hours: 6**

Meaning of market – classification of markets- meaning and definition of marketing features of marketing – importance of marketing – difference between marketing and selling – Evolution of marketing concepts - functions of marketing

### **Unit II: Market Segmentation Hours:6 Hours:6**

Meaning and definition of market segmentation – different patterns of market segmentation – Bases for segmenting consumer markets – benefits and limitations of market segmentation

### **Unit III: Marketing Mix All and Solution Control Control Control Control Control Control Control Control Control Control Control Control Control Control Control Control Control Control Control Control Control Control Co**

Definition and components of marketing mix - four P's of marketing mix definition of product - features of a product - classification of products - stages in new product development - product life cycle

### **Unit IV: PRICING Hours:6**

Price - Meaning - Pricing- Importance - Objectives- Factors affecting pricing decisions Pricing Policies- Procedure for price determination- Kinds of Pricing.

### **Unit V: PROMOTION Hours:6**

Sales Promotion - Personal Selling - Meaning - Purpose - Types - Advantages - Limitations - Factors to be considered on Personal Selling. Advertising- Meaning and definition- Medias - Advantages- Limitations -Advertising copy -Definition - Elements of an Advertisement copy - Introduction to Cinema Advertising, Social Media Advertising, Web Advertising, and Mobile Advertising.

### **COURSE OUTCOMES**

On Successful completion of the course, student will be able to

- 6) Know the basic principles and practices of marketing.
- 7) Understand about market segmentation
- 8) Understand the pricing mechanism of marketing.
- 9) Understand the types of pricing
- 10) Understand the concepts of Sales Promotion

### **Text Books (In API Style)**

11) 1. Modern Marketing principles & practices, R.S.N.Pillai&Bagavathi, S. Chand & co ltd., New Delhi.

- 12) 2. Marketing, Dr.Rajan Nair &SanjithR Nair, S. Chand & co ltd, New Delhi
- 13) 3. Marketing an Introductory Text, Dr. N. Rajan Nair, Sultan Chand & Sons, New Delhi

### **Supplementary Readings**

- 14) Marketing Management, Philip Kotler, Prentice Hall of India, and New Delhi.
- 15) Fundamentals of Marketing, Stanton William CherlesFutrell, TataMc Grew Hill, New Delhi.
- 16) L. Natarajan, Marketing, Margham Publications, Chennai

### **Mapping with Programme Outcomes**

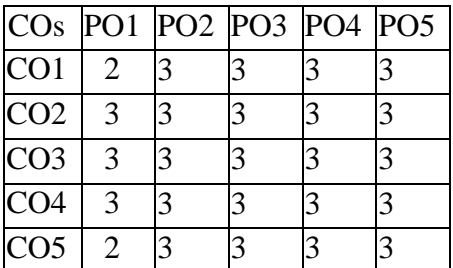

**PO – Programme Outcome, CO – Course outcome**

## **22UCOMC23 FINANCIAL ACCOUNTING - II**

# **Learning Objectives**

**SEMESTER: II CORE: III PART:III**

- 1. To give an insight about Account Current and Average Due Date
- 2. To understand the branch accounts and its types
- 3. To have practical knowledge in the preparation departmental accounting
- 4. To familiarize with accounting procedure on Partnership Admission and Retirement
- 5. To acquire practical knowledge in Partnership accounts on Dissolution

## **Unit I : Average Due Date and Account Current Frame Current Hours: 15**

Average Due Date - meaning of Average due date-Uses of Average due date-basic problems in average due date-calculation of interests. Account Current-counting of daysmethods of calculating interests-simple problems

## **Unit II: Branch Accounts Hours: 15**

Branch – Meaning - Types of branches - Department branches – difference between branch and Department – Preparation of trading account of branches under debtor system – Stock and debtors' system – whole sale branch system and Final account systems.

## **Unit III: Departmental Accounts Hours: Hours: 15**

Introduction – Allocation of expenses – Calculation of department purchase Interdepartmental transfers at cost price – Selling price – Preparation of Trading and Profit & Loss account of the department.

## Unit IV: Partnership - Admission and Retirement Hours: 15

Accounting Treatments - Admission of partner – Retirement of Partner – Death of Partner. Adjustments Regarding profit sharing Ratio, Good will and Capital (Simple Problems)

## **Unit V: Partnership – Dissolution Hours: 15**

Dissolution of firm – Modes of dissolution – insolvency of a partner - Garner Vs. Murray rule - Insolvency of all partner – Piecemeal distribution – proportionate capital method - Maximum loss Method (simple problems)

## **Course Outcomes**

At the completion of course, the learners would be able to:

**CO1.** Understand the concept and gain the knowledge on Average Due Date and Account Current.

**CO2.** Be familiar with the nuances of different systems of accounting followed in Branches.

**CO3.** Acquire the knowledge about Departmental Accounts.

**CO4.** Be acquainted with the accounting treatments required for admission, retirement and death of partners in Partnership firms.

**CO5.** Understand the accounting procedures involved in the Dissolution of firm under different situations.

### **HOURS:5 CREDIT:4**

### **Text Books**

1. Jain, S.P., Narang, K.L., (2020). *Financial Accounting.* New Delhi: India: Kalyani publishers,.

2. Reddy, T.S. & Murthy A., (2020) *Financial Accounting*. Margham Publications, Chennai, India

3. Maheswari S.N. & Maheswari, S.K. (2005), *Financial Accounting,* Vikas Publishing House Pvt Ltd. New Delhi, India

### **Supplementary Readings**

1. Gupta & V.K. Gupta, (2006), *Financial Accounting*. New Delhi, India: Sultan Chand& Sons,

2. Gupta . R.L. & M. Radhaswamy, (2006), *Advanced Accountancy Volume I*, New Delhi, India: Sultan Chand & Sons.

3. Jain S.P. & K.L. Narang, (2004), *Advanced Accountancy Volume I,* New Delhi, India: Kalyani Publishers.

### **Outcome Mapping**

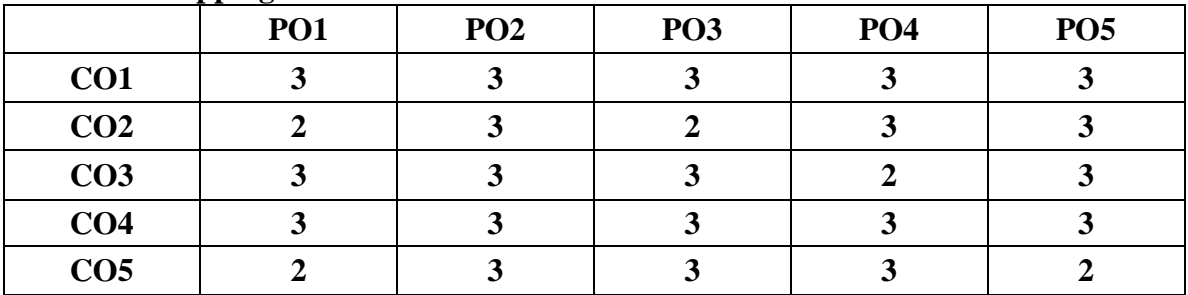

PO – Programme Outcome, CO – Course outcome

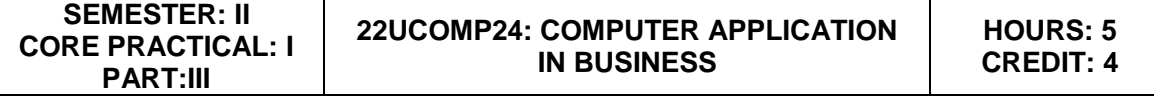

### **LEARNING OBJECTIVES**

- 1) To acquire and apply the computer applications in different aspects of business
- 2) To get an insight knowledge on Ms-office,Ms-excel.
- 3) To know the database maintenance in every type of applications.
- 4) To analyse the various types of charts in Ms.Excel
- 5) To develop the programs in Ms-word and Ms-excel.

### **LIST OF PROGRAMS**

### **MS-WORD**

- 1) Text Manipulations.
- 2) Usage of Numbering, Bullets, Tools and Headers.
- 3) Usage of Spell Check and Find and Replace.
- 4) Text Formatting.
- 5) Picture Insertion and Alignment.
- 6) Creation of Documents Using Templates.
- 7) Creation of Templates.
- 8) Mail Merge Concept.
- 9) Copying Text and Picture From Excel.
- 10) Creation of Tables, Formatting Tables.

### **MS-EXCEL**

- 1) Creation of Worksheet and Entering Information.
- 2) Aligning , Editing Data in Cell .
- 3) Excel Function (Date , Time, Statistical, Mathematical, Financial Functions).
- 4) Changing of Column Width and Row Height (Column and Range of Column).
- 5) Moving, copying, Inserting and Deleting Rows and Columns.
- 6) Formatting Numbers and Other Numeric Formats.
- 7) Drawing Borders Around Cells.
- 8) Creation of Charts Raising Moving
- 9) Changing Chart Type.
- 10) Controlling the Appearance of a Chart.

## **After the completion of course, the students would be able to:**

- 1) Work with the required skills in Ms Office for office administration.
- 2) Work with the required set in MS Excel.
- 3) Use various math functions of MS Excel in business calculation.
- 4) Work with draw graphs using MS Excel.
- 5) Extract data using filter option in MS Excel.

### **Mapping with Programme Outcomes**

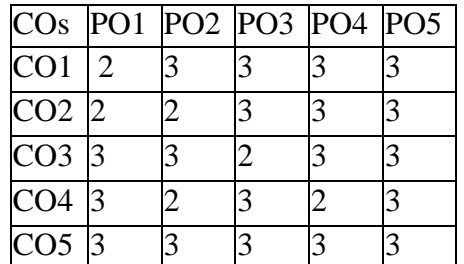

**PO – Programme Outcome, CO – Course outcome**

## **CREDIT: 2 HOURS: 2**

## **Course Objectives**

- 1) To understand the concept of advertising
- 2) To enable the students to have practical knowledge about advertising agencies
- 3) To familiarize about recent trends in advertising
- 4) To have knowledge on fundamental concept of salesmanship
- 5) To understand the duties and responsibilities of salesmanship

### **Unit I : Introduction Hours: 6**

Definition of Advertising- Origin and Development of Advertising -Objectives - Nature-Scope of Advertising- -Functions -Types -Benefit

### Unit II: Advertising-Media-Agencies **Manual Accord Provides** Hours:6

Advertisement copy - Advertising media- Advertising Agencies.

### **Unit III: Trends in Advertising the about the control of the Hours:6**

Recent trends in advertising - Economic aspects of Advertising- Social and Ethical aspects of Advertising.

### Unit IV: Meaning and Objectives of Salesmanship **Hours:6**

Definition of Salesmanship -Features -Objectives- Recruitment of a salesman-Qualities of Good Salesman

## **Unit V: Duties and Responsibilities of Salesmanship Hours: 6**

Advantages of Salesmanship- Distinction between Salesmanship and Advertising- Types of Salesmanship- Functions, Duties and Responsibilities of a Salesmanship.

### **COURSE OUTCOMES**

On Successful completion of the course, student will be able to

- 1) Impart knowledge on advertising
- 2) Get familiarized about advertising agencies
- 3) Get familiarized about recent trends in advertising
- 4) Acquire knowledge on fundamental concept of salesmanship
- 5) Impart knowledge on duties & responsibilities of salesmanship

### **Text Books (In API Style)**

- 1) Advertising (Principles and Practices), Chunawalla K.C. Sethiax
- 2) Advertising Marketing and Sales Management, G.R. Basotia N. K Sharama, Mangal Deep Jaipur.
- 3) Essentials of Marketing, Dr. K. Sundar, Vijay Nicholes Imprint Pvt. Ltd., Chennai.

### **Supplementary Readings**

- 1) Advertising Management, Dr. M.M. Varma, R. K. Agarwal, Forward 300K Depot, New Delhi.
- 2) Advertising Management, Mahendra Mohan, Tata Mcgraw-hill Publishing Company
- 3) Modern Marketing (Principles and Practices)- R.S.N. Pillai&Bagavathi- S. Chand & Co New Delhi

### **Mapping with Programme Outcomes**

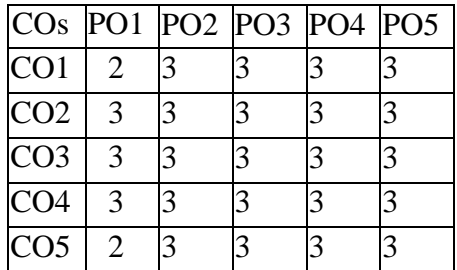

**PO – Programme Outcome, CO – Course outcome**